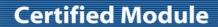

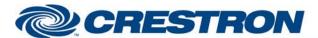

Partner: Canon

Model: REALIS WUX4000 Device Type: Projector

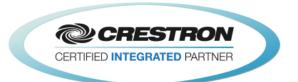

| GENERAL INFORMATION         |                                                                                                    |  |
|-----------------------------|----------------------------------------------------------------------------------------------------|--|
| SIMPLWINDOWS NAME:          | Canon REALIS WUX4000 IP v1.0                                                                                 |  |
| CATEGORY:                   | LCD Projector                                                                                                |  |
| VERSION:                    | 1.0                                                                                                    |  |
| SUMMARY:                    | Controls all standard functions and provides true feedback                                                   |  |
| GENERAL NOTES:              | The module will wait until the projector is fully warmed up and then begin polling for feedback information. |  |
| CRESTRON HARDWARE REQUIRED: | Ethernet Enabled 2 Series Processor                                                                          |  |
| SETUP OF CRESTRON HARDWARE: | TCP/IP: Port Number: 33336                                                                                   |  |
| VENDOR FIRMWARE:            | 01.000000                                                                                                    |  |
| VENDOR SETUP:               | Default TCP/IP Port is 33336<br>A DHCP router on the network. Or a valid Static IP Address                   |  |
| CABLE DIAGRAM:              | N/A                                                                                                    |  |

| CONTROL:                                        |   |                                           |
|-------------------------------------------------|---|-------------------------------------------|
| Power_ <on off="" toggle=""></on>               | D | Pulse to power projector on and off.      |
| Input_ <hdmi component="" digital_pc=""></hdmi> | D | Pulse to select the desired input.        |
| Aspect_*                                        | D | Pulse to select the desired aspect ratio. |
| Image_*                                         | D | Pulse to select the desired image mode.   |
| Lamp_Mode_ <normal silent=""></normal>          | D | Pulse to select the desired lamp mode.    |
| Brightness_ <up down=""></up>                   | D | Pulse to adjust the brightness.           |
| Sharpness_ <up down=""></up>                    | D | Pulse to adjust the sharpness.            |
| Contrast_ <up down=""></up>                     | D | Pulse to adjust the contrast.             |
| Saturation_ <up down=""></up>                   | D | Pulse to adjust the saturation.           |
| Hue_ <up down=""></up>                          | D | Pulse to adjust the hue.                  |

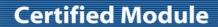

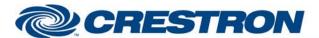

Partner: Canon

Model: REALIS WUX4000 Device Type: Projector

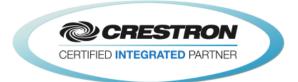

| Volume_ <up down=""></up>               | D | Pulse to adjust the volume.                                                        |
|-----------------------------------------|---|------------------------------------------------------------------------------------|
| Volume_Mute_ <on off="" toggle=""></on> | D | Pulse to turn the volume mute on and off.                                          |
| Blank_ <on off="" toggle=""></on>       | D | Pulse to turn the image blanking feature on and off.                               |
| Auto_PC                                 | D | Pulse to use the auto pc mode. Only works on the Digital PC input                  |
| IR *                                    | D | Pulse * to trigger the IR command that the remote control uses                     |
| {{TCP/IP_Client_>>_Connect-F}}          | D | Digital signal to be routed from the Connect-F output on the TCP/IP Client symbol. |
| {{TCP/IP_Client_>>_status}}             | Α | Analog signal to be routed from the status output on the TCP/IP Client symbol.     |
| {{TCP/IP_Client_>>_RX\$}}               | S | Serial signal to be routed from the RX\$ output on the TCP/IP Client symbol.       |

| FEEDBACK:                                          |   |                                                                    |
|----------------------------------------------------|---|--------------------------------------------------------------------|
| Power_Is_ <on off=""></on>                         | D | High to indicate the current power state.                          |
| Power_ <warming_up cooling_down=""></warming_up>   | D | High to indicate that the projector is warming up or cooling down. |
| Input_Is_ <hdmi component="" digital_pc=""></hdmi> | D | High to indicate the currently selected input.                     |
| Aspect_ls_*                                        | D | High to indicate the currently selected aspect ratio.              |
| Image_Is_*                                         | D | High to indicate the currently selected image mode.                |
| Lamp_Mode_Is_ <normal silent=""></normal>          | D | High to indicate the currently selected lamp mode setting.         |
| Brightness_Gauge                                   | Α | Feedback for the brightness level.                                 |
| Sharpness_Gauge                                    | Α | Feedback for the sharpness level.                                  |
| Contrast_Gauge                                     | Α | Feedback for the contrast level.                                   |
| Saturation_Gauge                                   | Α | Feedback for the saturation level.                                 |
| Hue_Gauge                                          | Α | Feedback for the hue level.                                        |
| Volume_Gauge                                       | Α | Feedback for the volume level.                                     |
| Volume_Mute_Is_ <on off=""></on>                   | D | High to indicate the volume mute is on or off.                     |
| Blank_Is_ <on off=""></on>                         | D | High to indicate the image blanking mode is on or off.             |
| Lamp_Hours_Value                                   | Α | Feedback for the lamp hours.                                       |

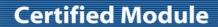

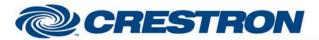

Partner: Canon

Model: REALIS WUX4000 Device Type: Projector

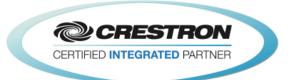

| Lamp_Steps_Value             | Α | Feedback for the lamp hours in steps.                                         |
|------------------------------|---|-------------------------------------------------------------------------------|
| Connected                    | D | High to indicate the TCP/IP connection to the projector.                      |
| Connection_Status_Text       | S | Indicates the current TCP/IP connection status to the projector.              |
| {{Connect_>>_TCP/IP_Client}} | D | Digital signal to be routed to the Connect input on the TCP/IP Client symbol. |
| {{TX\$_>>_TCP/IP_Client}}    | S | Serial signal to be routed to the TX\$ input on the TCP/IP Client symbol.     |

| TESTING:                        |                                   |  |
|---------------------------------|-----------------------------------|--|
| OPS USED FOR TESTING:           | 4.003.0015                        |  |
| SIMPL WINDOWS USED FOR TESTING: | 3.01.24.00                        |  |
| DEVICE DB USED FOR TESTING:     | 24.05.003.00                      |  |
| CRES DB USED FOR TESTING:       | 32.05.002.00                      |  |
| SAMPLE PROGRAM:                 | Canon REALiS WUX4000 IP Pro2 v1.0 |  |
| REVISION HISTORY:               | V 1.0                             |  |